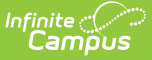

## **Instruction Mode (Pennsylvania)**

Last Modified on 03/11/2024 8:46 am CDT

**Classic View:** Student Information > Program Participation > State Programs > Instruction Mode

#### **Search Terms**: Instruction Mode

The Instruction Mode tool allows districts to record the learning environment for the student and to track how assignments are being used based on the CARES Act Participation field.

#### **Instruction Mode records CANNOT overlap.**

See the core [Instruction](http://kb.infinitecampus.com/help/instruction-mode1) Mode article for information on necessary tool rights, available Ad hoc fields, and guidance on adding and printing Instruction Mode records.

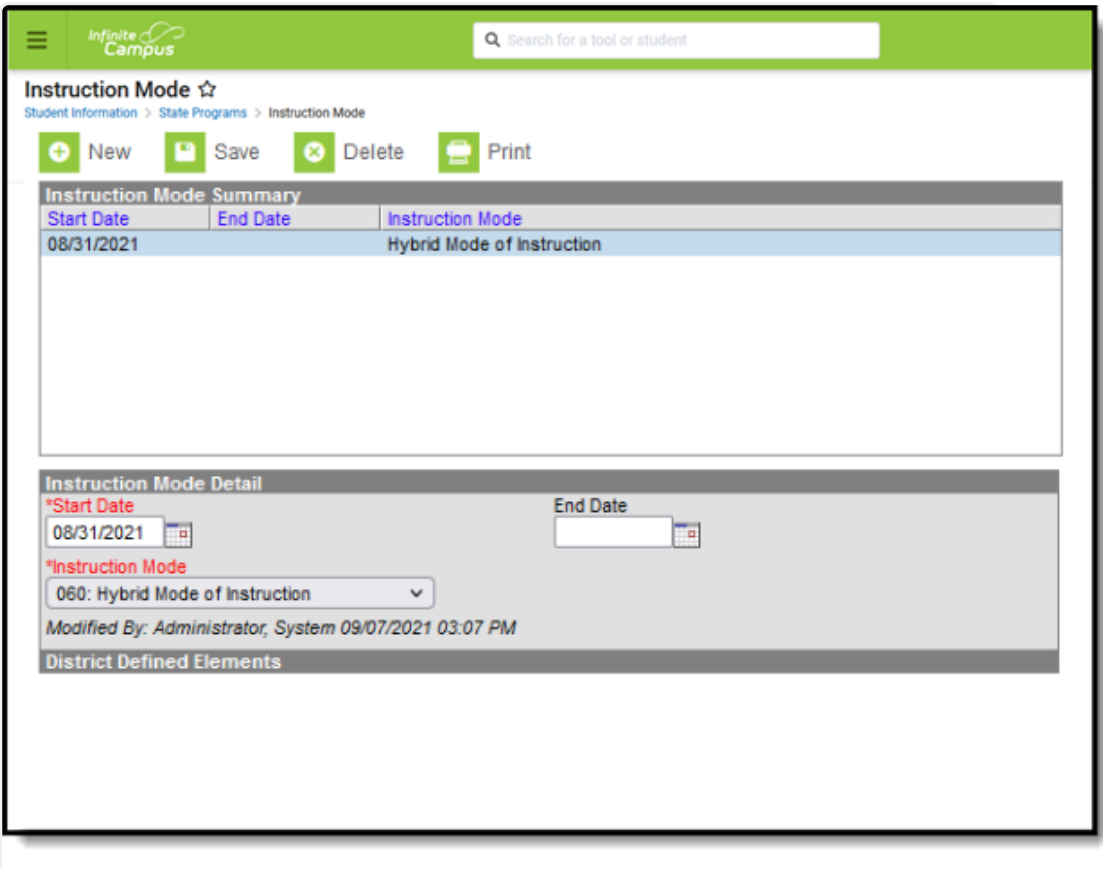

Instruction Mode Editor

Use the [Federal/State](http://kb.infinitecampus.com/help/statefederal-program-updater) Program Updater tool to import Digital Equity information to this tool.

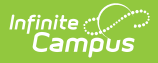

# **Instruction Mode Field Descriptions**

## **Start Date**

Indicates the date the student began participating in the selected Instruction Mode.

Click here to expand...

### **End Date**

Indicates the date the student stopped participating in the selected Instruction Mode.

Click here to expand...

### **Instruction Mode**

Lists the actual instruction mode in which the student is participating.

▶ Click here to expand...